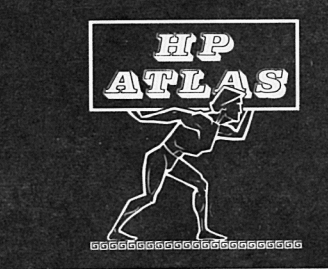

# hp atlas quick reference guide

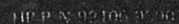

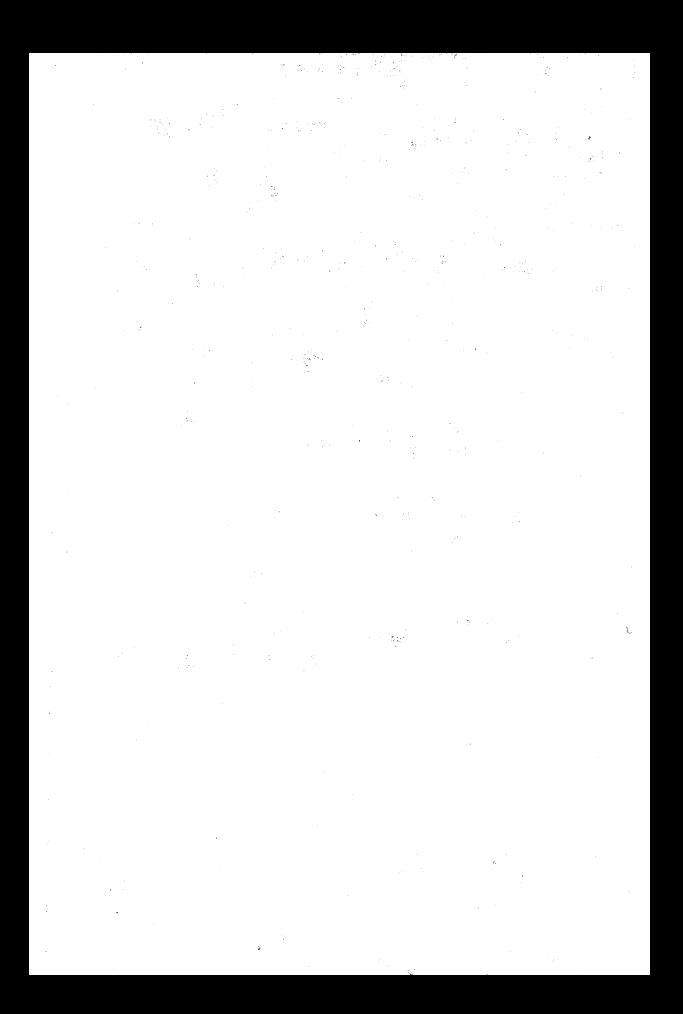

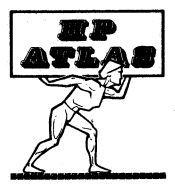

## hp atlas quick reference guide

Copyright Hewlett-Packard Company, 1975.<sup>©</sup> All rights reserved. No part of this document may be copied or reproduced in any manner without the prior written consent of Hewlett-Packard Company

This Quick Reference Guide is for the test engineer or programmer who has read the HP ATLAS Compilation System Manual and the HP ATLAS Language Manual. There are two parts. Part 1 describes the Compiler, ATE and A/I Processors: Part 2 describes the HP implementation of the ATLAS language.

**Lisa this hook with:** 

**HP ATLAS Compilation System Manual** P/N 92100-93001

**HP ATLAS Language Manual** P/N 92100-93005

HP PART NO 92100-93007

Printed December, 1975.

#### **COMPILER BLOCK DIAGRAM**

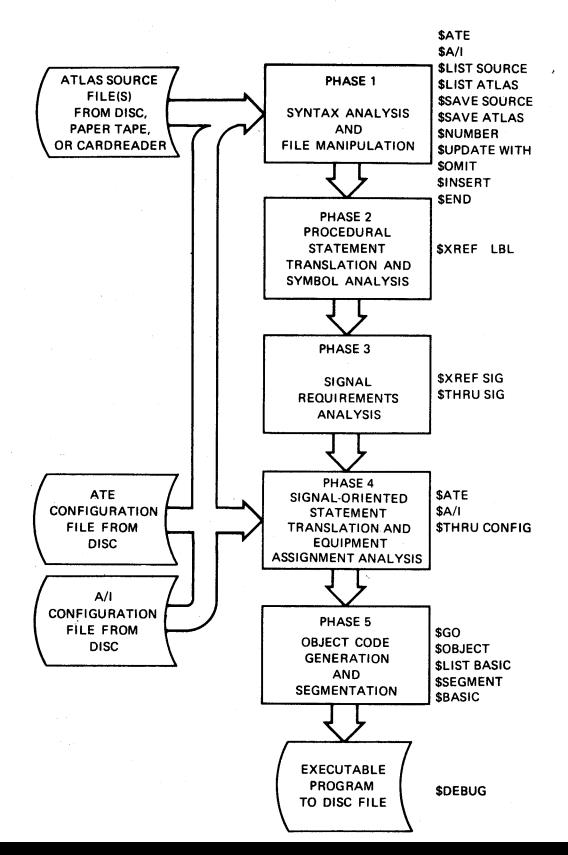

#### ATLAS DISC FILE USAGE

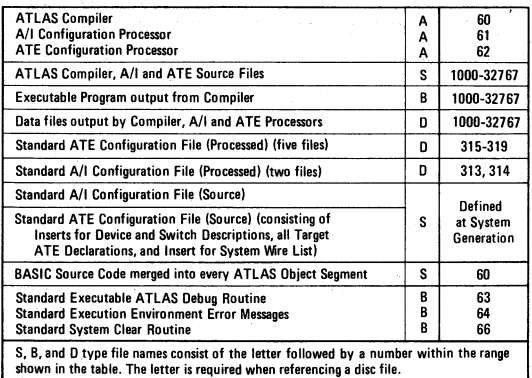

## CONTROL STATEMENT DEFINITIONS

[ ] enclose optional elements of the control statement.

Where a comma is shown, a comma and space or a space can be used.

range term can consist of a statement number or beginning and ending statement numbers.

Sfile name of an ATLAS, ATE, A/I, or BASIC language sourcetype disc file.

Bfile name of a BASIC executable-type disc file.

Dfile name of an ATE or A/I data-type disc file.

file dev. mnemonic for file device:

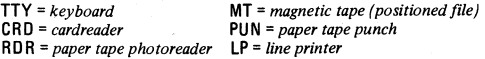

The \$ should be in column I; no blanks may appear between \$ and control statement name.

The @ symbol displayed on the operator output device indicates that the processor will accept a control or language statement.

**2** 

## **COMPILER - OPERATION**

### **SOURCE INPUT**

**\$INSERT Stile/file dev. [.range)** *name source file*  **\$UPDATE WITH Sfile/file dev.** *name update file*  **\$OMIT range** *omit statement(s) from Insert file*  **\$END** *force end-of-file* 

*Accepts input until TERMINATE\$, then proceeds with compilation.* 

#### **TARGET SYSTEM CONFIGURATION**

**\$A/I Dfile** *name target A/I conriguration*  **\$ATE Dfile** *name target ATE configuration* 

*Compiler: If both not included, default to \$A/I D313, \$ATED315.* 

*If only \$A/I, \$ATE default to file referenced in A/I Configuration.* 

*If only \$ATE, switching a/location not performed. A/I Processor: Default to \$A/I D313, \$ATE D315. ATE Processor: Default to \$ATE D315.* 

#### **LISTING**

**\$LIST option [ ,Sfile/file dev.)** *default \$LIST Preferred LP*  **\$LIST option 0 FF** *disables default or selected listing*  **option = AT LAS** *list Preferred ATLAS form*  **=BASIC** *list ATLAS/BASIC Interleaved*  **=SOURCE** *list source as input*  <sup>=</sup>**A/I** *list Preferred form*  <sup>=</sup>**ATE** *list Preferred form*  **\$XREF option [,option) option= LBL** *list al/ATLAS, ATE, and A/I programmer symbols*  **=SIG** *list summary of requested signals*  **\$NUMBER [test increment [,step increment)** I *default \$NUMBER 1, 1* 

#### **OUTPUT**

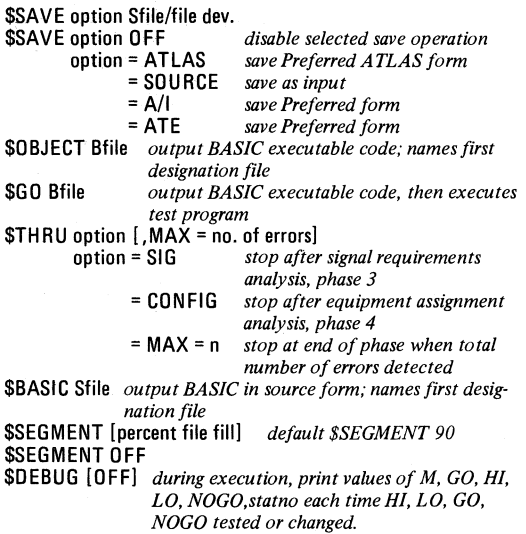

#### ATLAS BATCH

Execute the Compiler, enter \$BATCH to execute ATLAS Batch Processor, then enter Sfile name of Batch Control File. Unique control statements for ATLAS Batch Processor are:

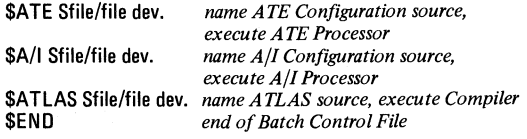

**4** 

*All other control statements operate as described above.* 

## **CONTROL STATEMENT DESCRIPTION**

#### ATE CONFIGURATION PROCESSOR OPERATION

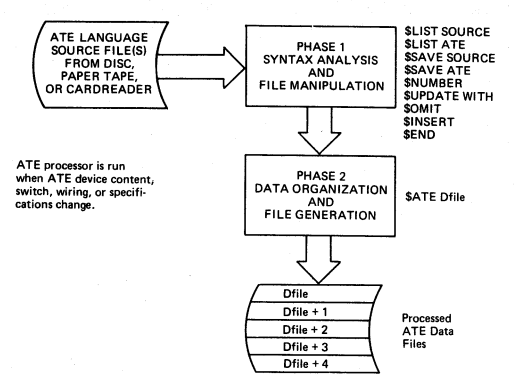

### A/I CONFIGURATION PROCESSOR OPERATION

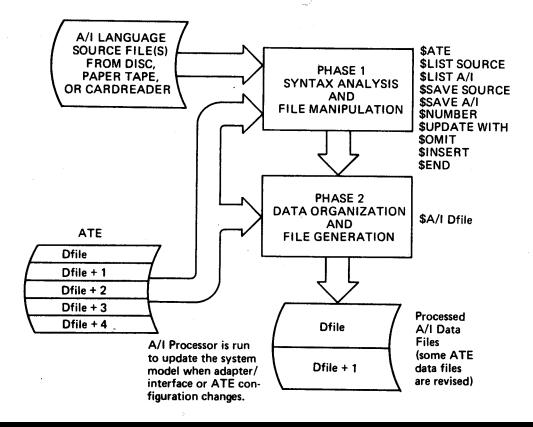

#### CONTROL STATEMENT SUMMARY

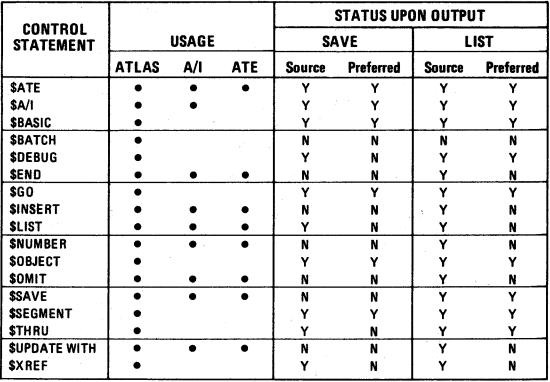

#### COMPILER ERROR MNEMONICS

- AJ ADJUST RATE FIELD MISSING OR IN WRONG PLACE<br>BG BEGIN STATEMENT OUT OF SEQUENCE
- BG BEGIN STATEMENT OUT OF SEQUENCE<br>CC ERROR IN COMPILER COMMAND
- CC ERROR IN COMPILER COMMAND<br>CH DUPLICATE STATEMENT CHARA
- CH DUPLICATE STATEMENT CHARACTERISTIC<br>CM STATEMENT HAS NO CNX FIELD
- CM STATEMENT HAS NO CNX FIELD
- CN MULTIPLE CNX IN COMBINED FUNCTION/STATEMENT<br>CX CONTEXT ERROR
- CX CONTEXT ERROR<br>DE ILLEGAL DEVICE
- DE ILLEGAL DEVICE NAME USAGE
- DD DOUBLY DEFINED SYMBOL<br>DI MULTIPLE DIMENSIONS FOR
- DI MULTIPLE DIMENSIONS FOR A CHARACTERISTIC<br>DM ULLEGAL DIMENSION FOR MODIFIER
- **DM ILLEGAL DIMENSION FOR MODIFIER**<br>DU ILLEGAL DIGITAL USAGE
- **DU ILLEGAL DIGITAL USAGE<br>EF DEFINED EVALUATION FI**
- EF DEFINED EVALUATION FIELD NEEDS MEAS CHAR & NOUN<br>EV EVALUATION FIELD ERROR
- EV EVALUATION FIELD ERROR<br>FC ULLEGAL ELAG CHARACTER
- FC ILLEGAL FLAG CHARACTER<br>EM DEFINED CHARACTERISTIC
- DEFINED CHARACTERISTIC REPEATED IN STATEMENT

## **CONTROL STATEMENT SUMMARY**

## COMPILER ERROR MNEMONICS *(Continued!* 7

---------·---

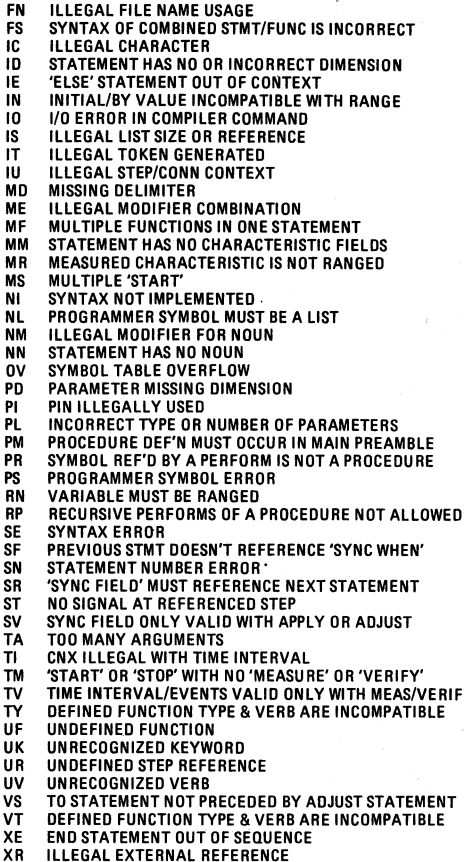

#### ATE ERROR MNEMONICS

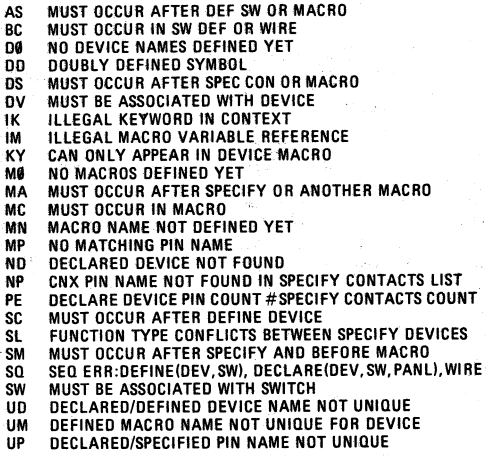

#### A/I ERROR MNEMONICS

- DP PIN NAME NOT PREVIOUSLY DECLARED
- IP INSTRUMENT PIN NAME NOT DECLARED
- IT ILLEGAL TOKEN IN THIS CONTEXT
- NA NAME IN ENO NOT THE SAME AS IN THE DEFINE
- NC MORE THAN 16 CHARACTERS IN NAME
- NS NO SWITCH BY THAT NAME WAS DECLARED
- OV HASH TABLE OVERFLOW
- PB PIN NAME LONGER THAN 16 CHARACTERS
- PN MUST HAVE EVEN NUMBER OF PIN NAMES
- PU PIN NAME NOT PREVIOUSLY DECLARED
- se NO SWITCHES DEFINED YET
- SD DEVICE NAME NOT PREVIOUSLY DECLARED
- SI ILLEGAL SYMBOL<br>US NON-UNIQUE USE
- NON-UNIQUE USE OF SYMBOL

*NO TE: Some error mnemonics for A TE and All Processors are found in the Compiler Error Mnemonic List.* 

#### **8**

## **ERROR MNEMONICS**

#### ATLAS VERB INDEX

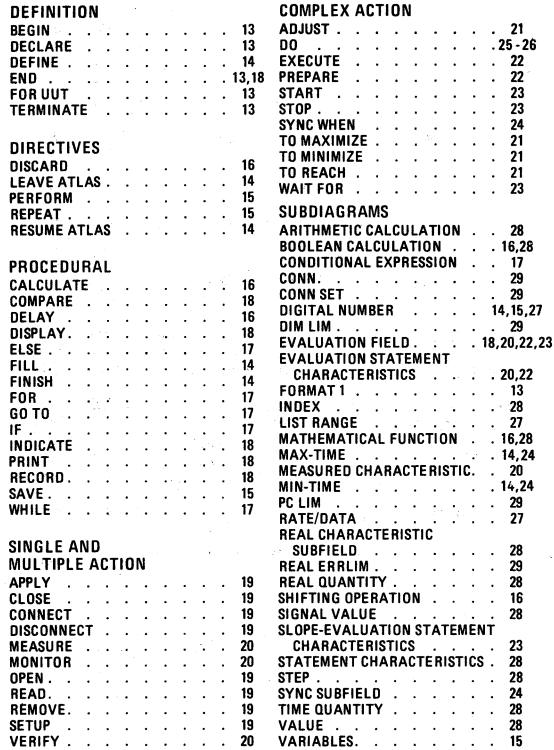

#### **PLEX ACTION**

c

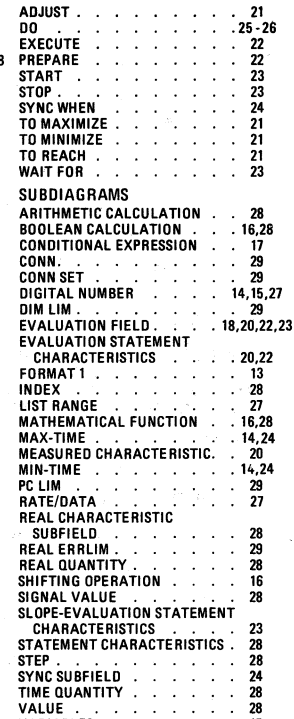

#### SYNTAX DESCRIPTION ,

fstatno:represents the flag and statement number fields.

If included the flag character must appear in column 1. If no flag. column 1 must be first digit of statement number or blank.

statno = statement number = XXXXYY, where XXXX is the test number and YY is the step number. If the test number is the same as previous statement, the statement number can be shortened to YY: The step number may be input as YY.YY to insert a numhered statement hetween consecutively numbered statements.

All HP ATI AS verbs are listed in the above index and described by syntax diagrams in the following pages. The main diagram is named for the verb(s) it describes.

Terms enclosed in single quotes, as 'label' represent a programmer defined label or name that consists of up to 16 alphanumeric and special characters.

IIIIT pin names are up to 16 characters not enclosed by quotes. Legal characters are letters, numbers, and  $+ - \ast = A$  pin name must begin with a letter, and if more letters follow, the strine cannot duplicate an ATLAS keyword.

in diagrams represents an HP ATLAS subdiagram that expands statement elements which can be used in that location. All HP ATLAS subdiagrams are listed in the above index.

Figure 2.1 represents a branch in the diagram. Any branch can be taken depending upon statement requirements.

A conditional branch in the diagram is noted by  $(1)$  or  $(2)$  ... near the branch path and explained in note below diagram.

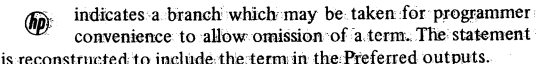

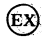

represents an HP extension to ARINC ATLAS. Statements using these features are noted with an EX message. in the Preferred listing.

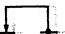

represents a loop in the diagram. The portion between the origin and destination of the arrow can be repeated as many times as necessary to complete the statement.

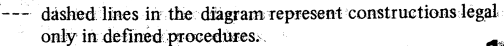

## **LANGUAGE - INDEX, SYNTAX DESCRIPTION**

 $\sim$   $\sim$  $\overline{11}$ SOURCE ~~•r•i,·• ~:E~N;~;,.:~:i :~~::l::"; ,; **DEFINE** *'function*  $LOAD$ 

'function' can be any programmer symbol

description can consist of

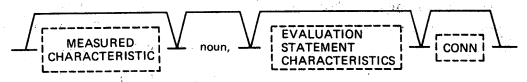

The sequence

(1) DEFINE 'ACOUT' SENSOR, AC SIGNAL, VOLTAGE MAX 10V \$

(2) MEASURE (FREQ) 'ACOUT' FREQ RANGE 5 KHZ TO 8 KHZ CNX HIJ2 LOJ3\$

will be compiled as

(3) MEASURE (FREQ), AC SIGNAL, VOLTAGE MAX 10V, FREQ RANGE 5 KHZ TO 8 KHZ. CNX HI J2 LO J3 \$

Strict character substitution occurs. The resulting signal-oriented statement must be syntactically correct.

## **CONSTANTS IN SIGNAL-ORIENTED STATEMENT**

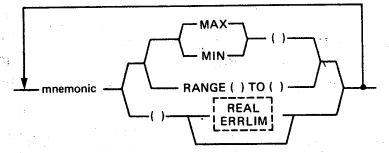

() indicate that constant dim will be contained in the signaloriented statement. No { ) allowed in Real Errlim.

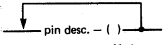

indicate that uut pin name will be contained in the signaloriented statement.

The sequence

(4) DEFINE 'ACOUT' SENSOR, AC SIGNAL, FRED RANGE ( ) TO ( ) VOLTAGE MAX 10 V  $CNX H1 ( ) LO ( )$  \$

#### (5) MEASURE (FREQ)' ACOUT' 5 KHZ, 8 KHZ, J2, J3 \$

will be compiled same as (3) above. Constant dim terms not preceded by mnemonics in the signal-oriented statement are substituted for  $\ell$  ) in the sequence they appear.

For the Evaluation Field Portion. It any

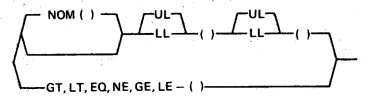

indicate that a variable dim or a constant dim will be con- $\left( \right)$ tained in the signal-oriented statement. The Evaluation Field must be in the above form when included in the description field

#### **VARIABLES IN SIGNAL-ORIENTED STATEMENT**

If a variable is used for a signal value in a signal-oriented statement, the characteristic must be ranged. If a variable is supplied by the signal-oriented statement, use the following construction.

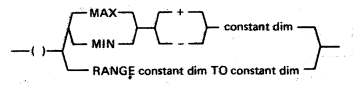

 $\left( \ \right)$ indicate that variable dim or constant dim will be contained in the signal-oriented statement.

The sequence

DEFINE 'ACIN' SOURCE . AC SIGNAL, VOLTAGE ( ) MAX 10V. FREQ ( ) RANGE 5 KHZ TO 8 KHZ  $CNXHH11L013S$ 

APPLY 'ACIN' 'X' V. 'Y' KHZ. J4-1, J4-2 \$

If  $'X' = 5$  and  $'Y' = 7$ , the statement will be compiled as:

APPLY VOLTAGE 5 V. FREQ 7 KHZ CNX HI J4-1 LO J4-2 \$

#### TO DESIGNATE A SIGNAL SITUATION

When an identical defined 'function' programmer symbol appears in multiple signal-oriented statements, the compiler performs resource allocation based on the summary of the signal requirements of all these statements. If allocation is successful, a single set of ATE resources will be assigned for all signal-oriented statements that use an identical defined 'function' programmer symbol.

## **LANGUAGE - DEFINE 'function' USAGE**

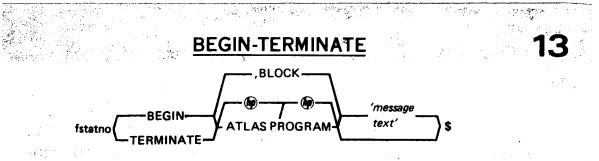

#### **END**

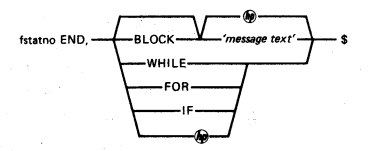

#### **DECLARE**

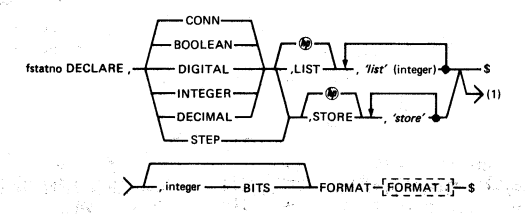

(1) Branch used for DIGITAL construct only.

CONN construct Legal in Procedures and in preamble FILL statements. STEP construct Legal in Procedures Only. No arithmetic manipulation is allowed on CONN and STEP parameter.

FOR UUT

, MODS fstatno FOR UUT, part

**FORMAT**  $\mathbf{1}$ 

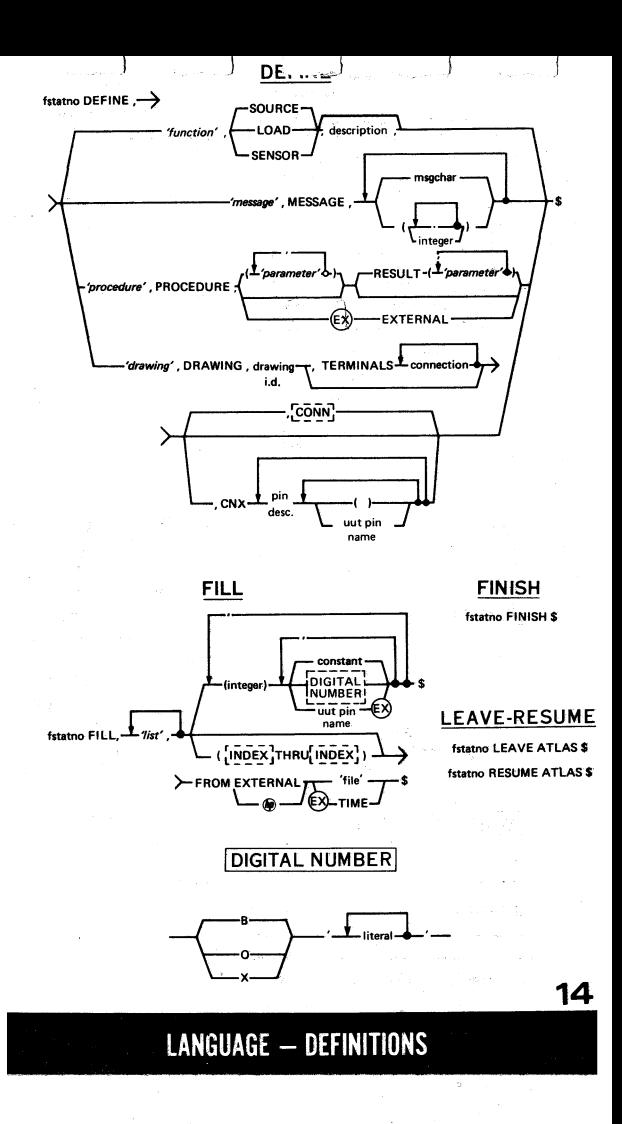

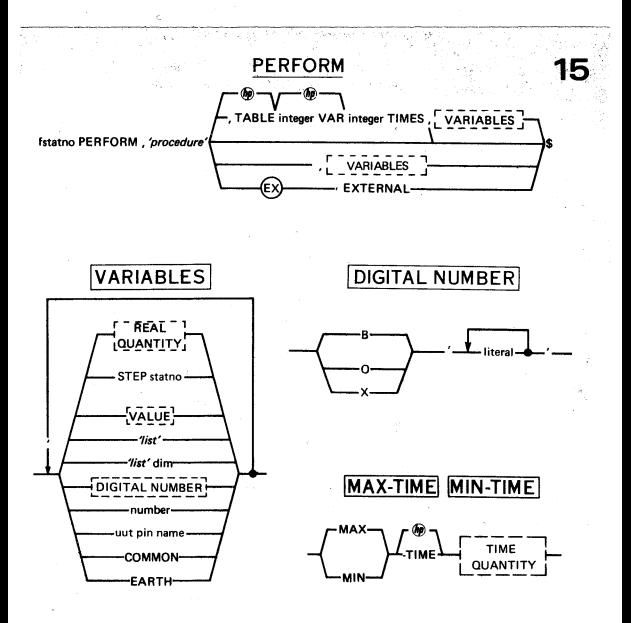

#### **REPEAT**

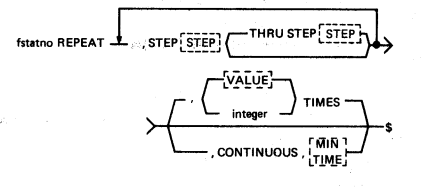

#### SAVE

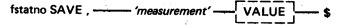

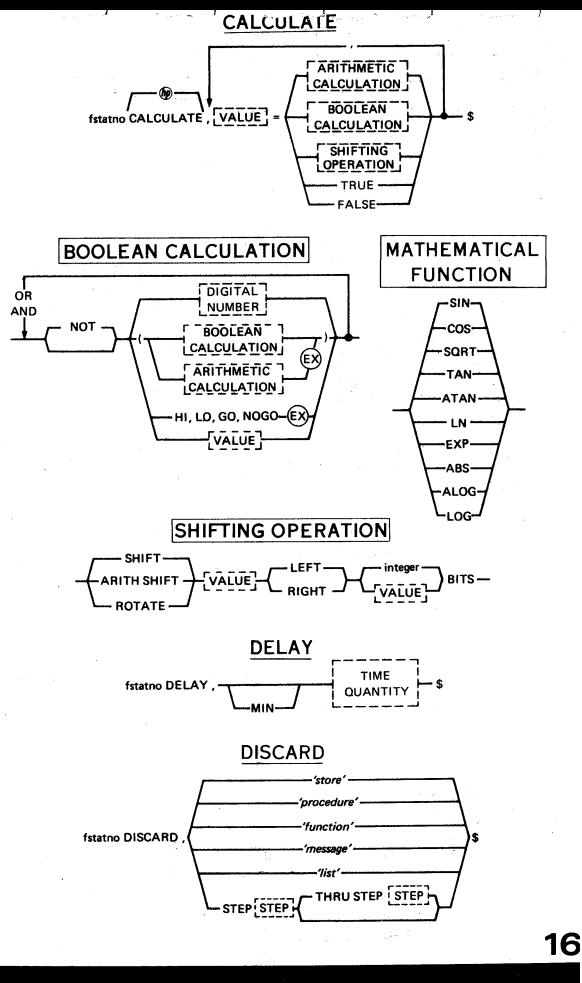

**LANGUAGE - DIRECTIVES AND PROCEDURAL** 

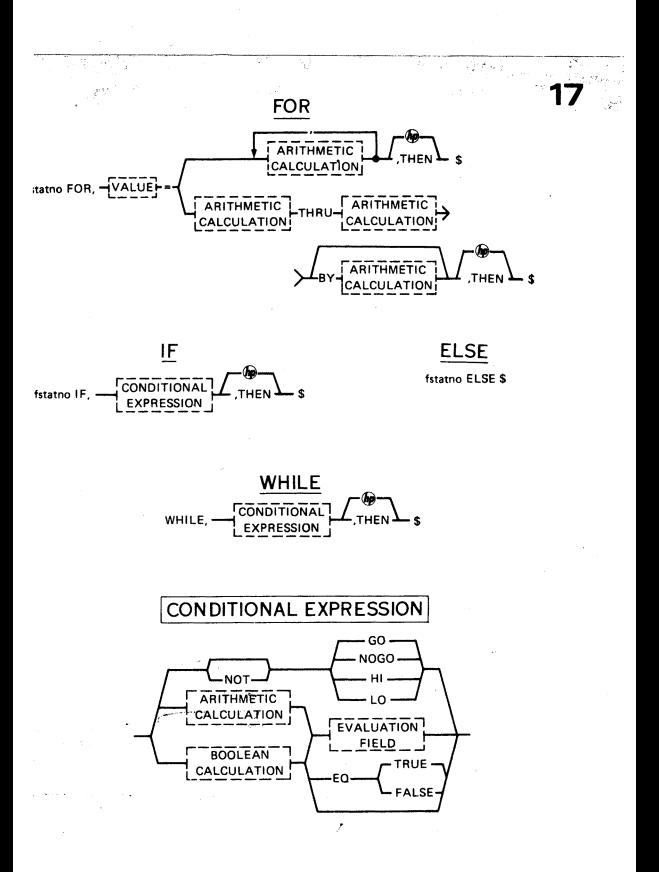

GO TO

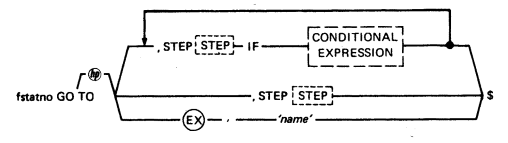

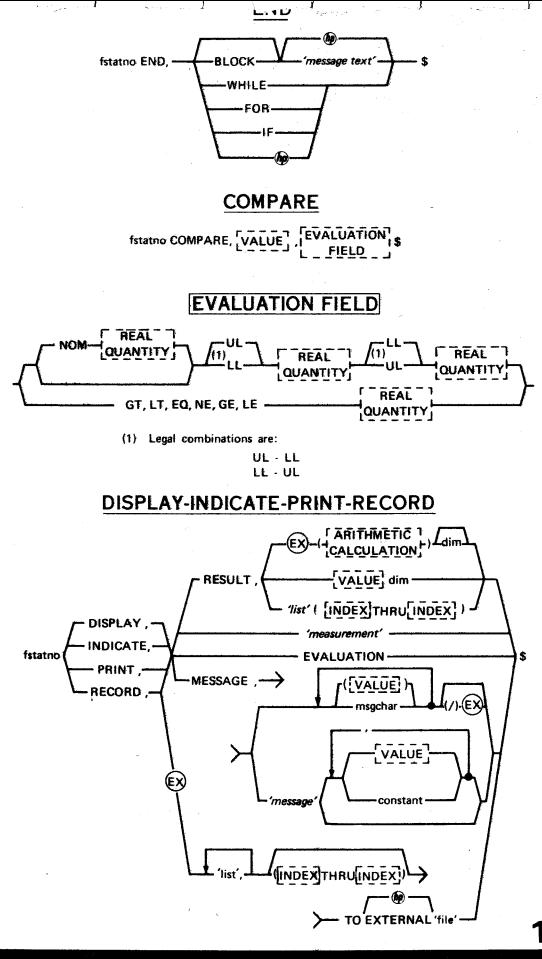

## **LANGUAGE - PROCEDURAL**

#### **CLOSE-CONNECT-DISCONNECT** OPEN-SETUP-READ

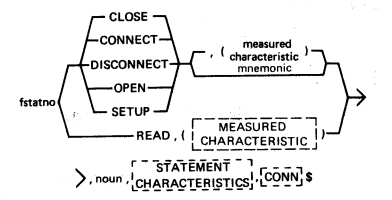

#### **APPLY**

CHARACTERISTICS CONN'S fstatno APPLY, noun

#### **REMOVE**

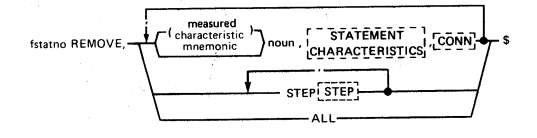

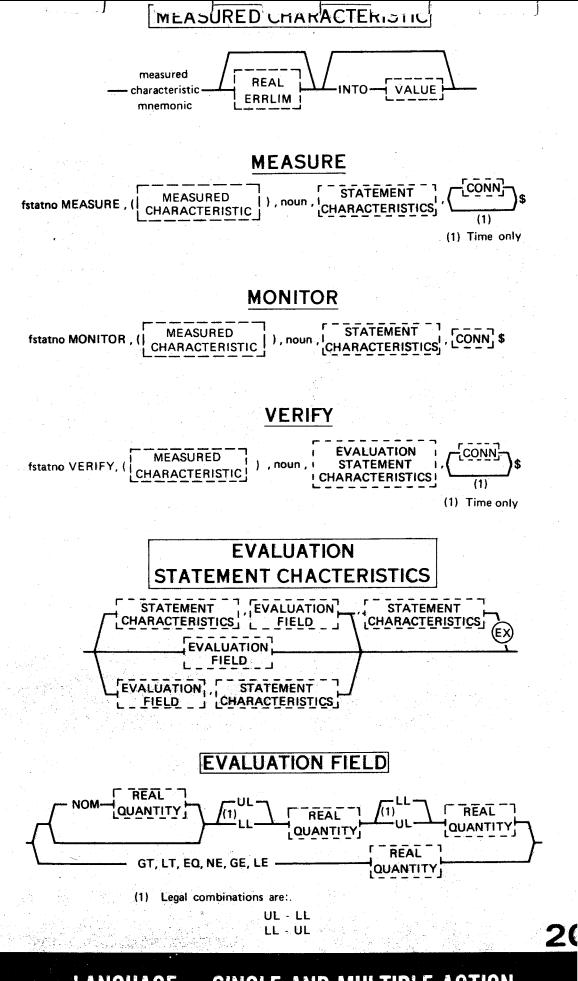

LANGUAGE - SINGLE AND MULTIPLE ACTION

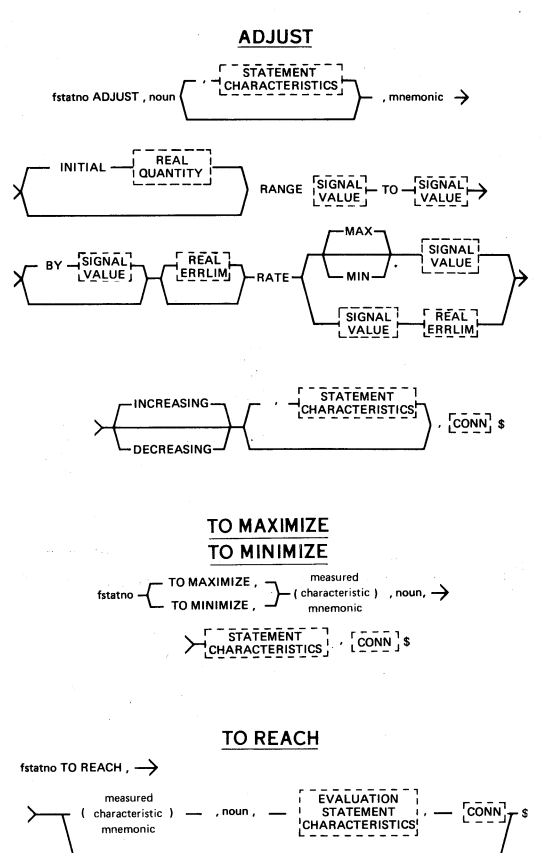

#### -MANUAL INTERVENTION-

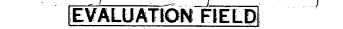

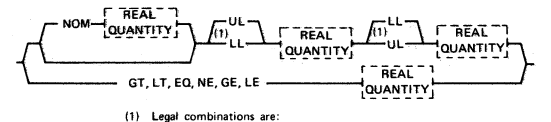

UL· LL LL· UL

#### EVALUATION STATEMENT CHACTERISTICS

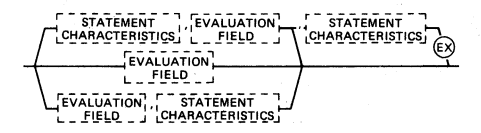

#### PREPARE

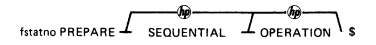

#### **EXECUTE**

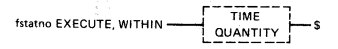

LANGUAGE - COMPLEX ACTION

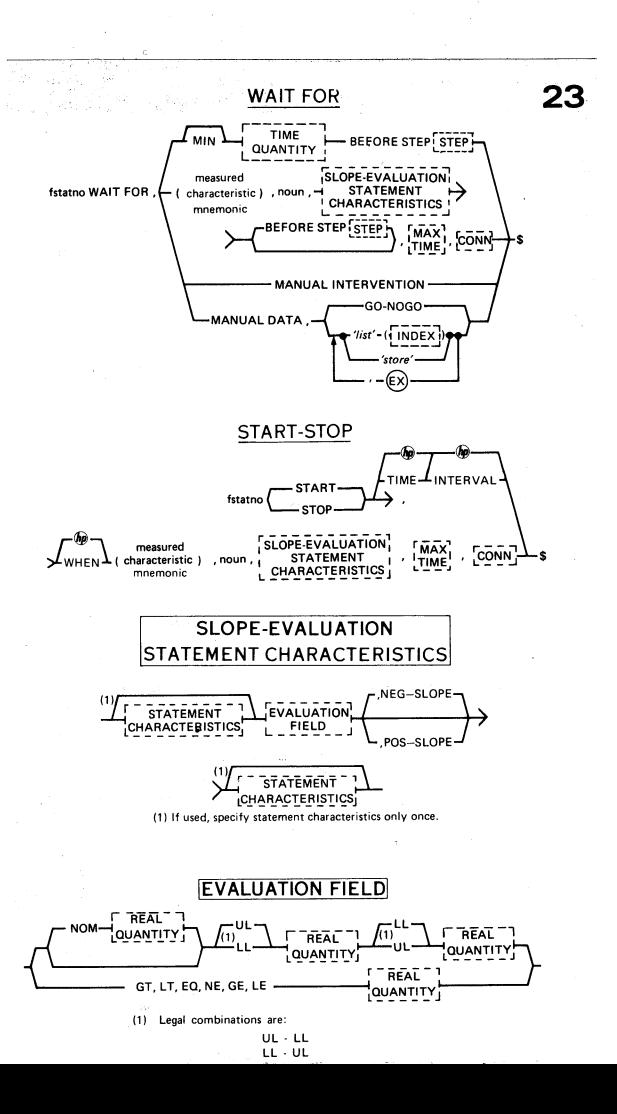

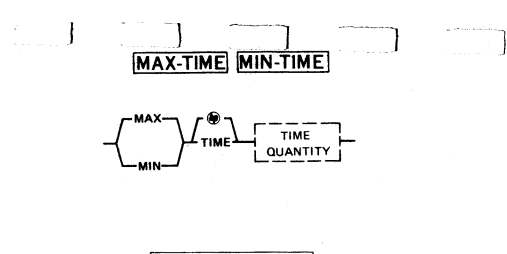

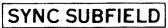

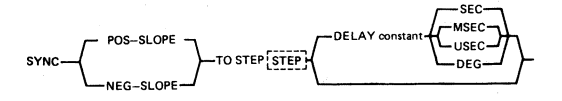

#### **SYNC WHEN**

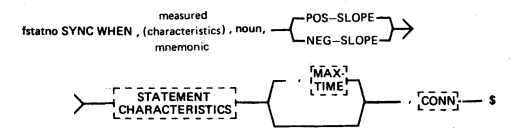

**LANGUAGE - COMPLEX ACTION** 

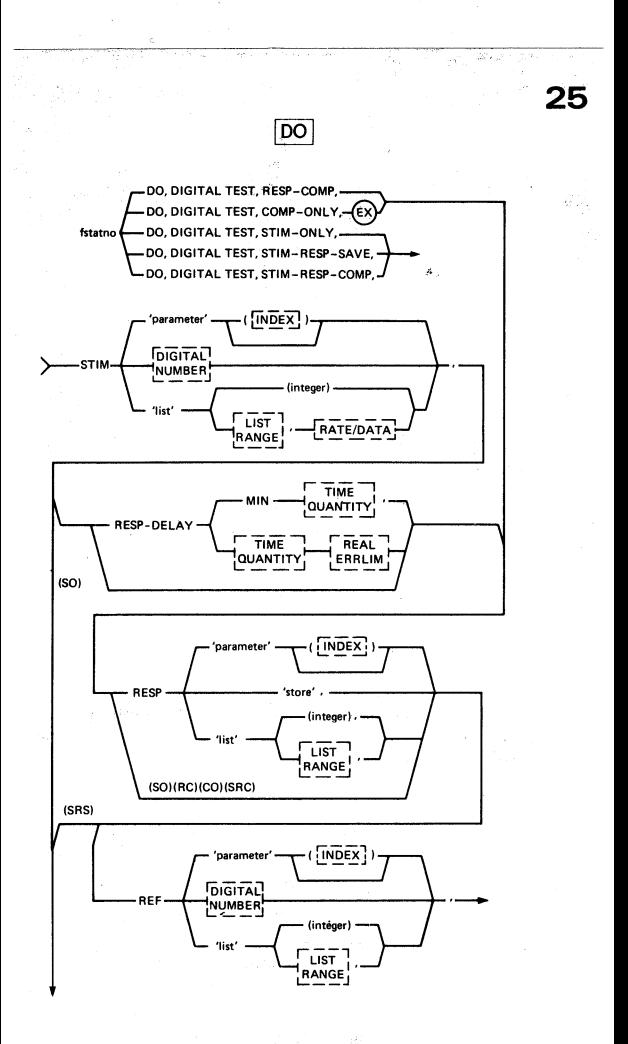

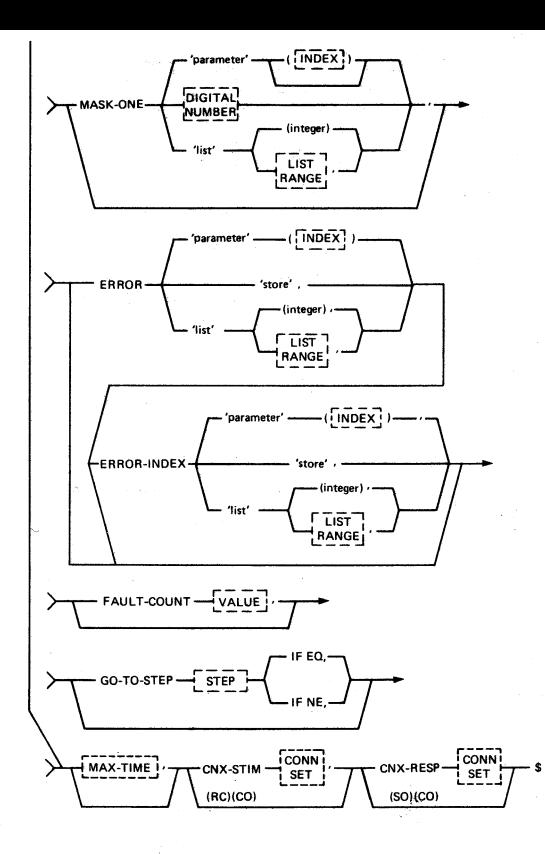

(SQ) Path used for STM-ONLY (SAS) Path used for STM-RESP-SAVE (RC) Path used for RESP-COMP (CO) Path used for COMP-ONLY (SRC) Path used for STM-RESP-COMP

2€

## LANGUAGE - DIGITAL

27

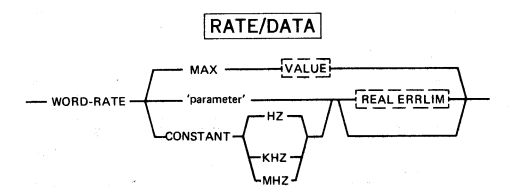

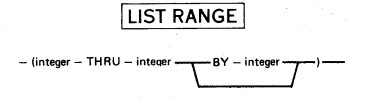

**DIGITAL NUMBER** 

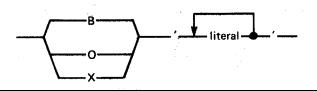

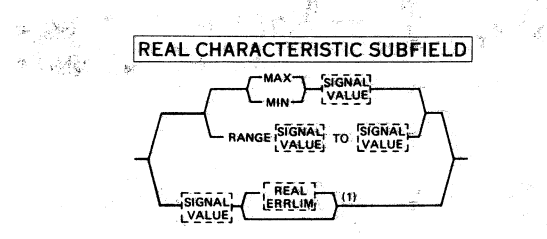

(1) Used to describe source characteristics

**SIGNAL VALUE** 

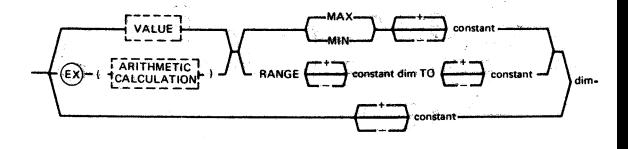

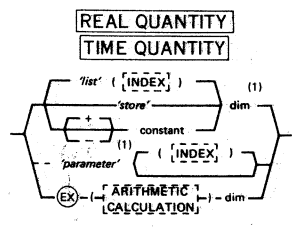

**STEP** 

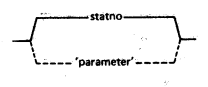

(1) For time quantity dim must be positive SEC, MSEC, USEC.

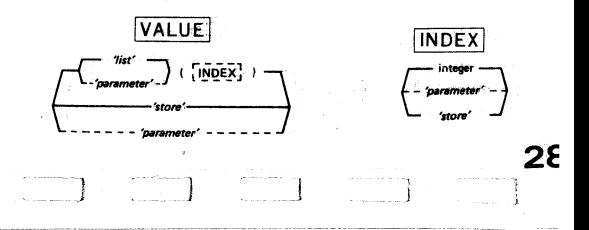

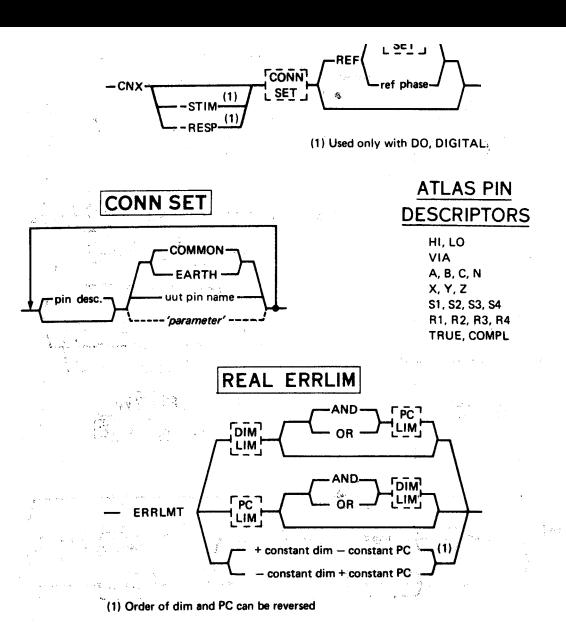

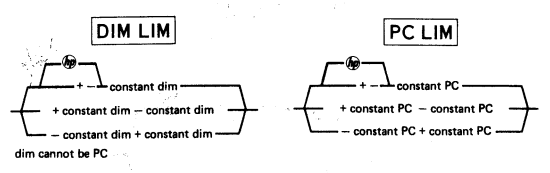

**LANGUAGE - ATLAS SUBDIAGRAMS** 

 $\frac{d\phi_{\rm{eff}}}{d\phi_{\rm{eff}}}=0$ 

**29** 

 $\sim_{\rm 14}$  .

### **HP ATLAS KEYWORD LIST**

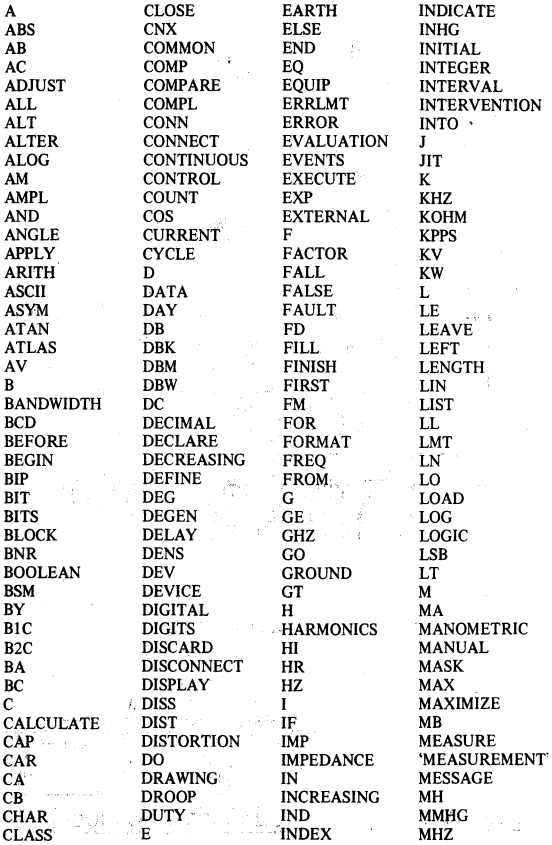

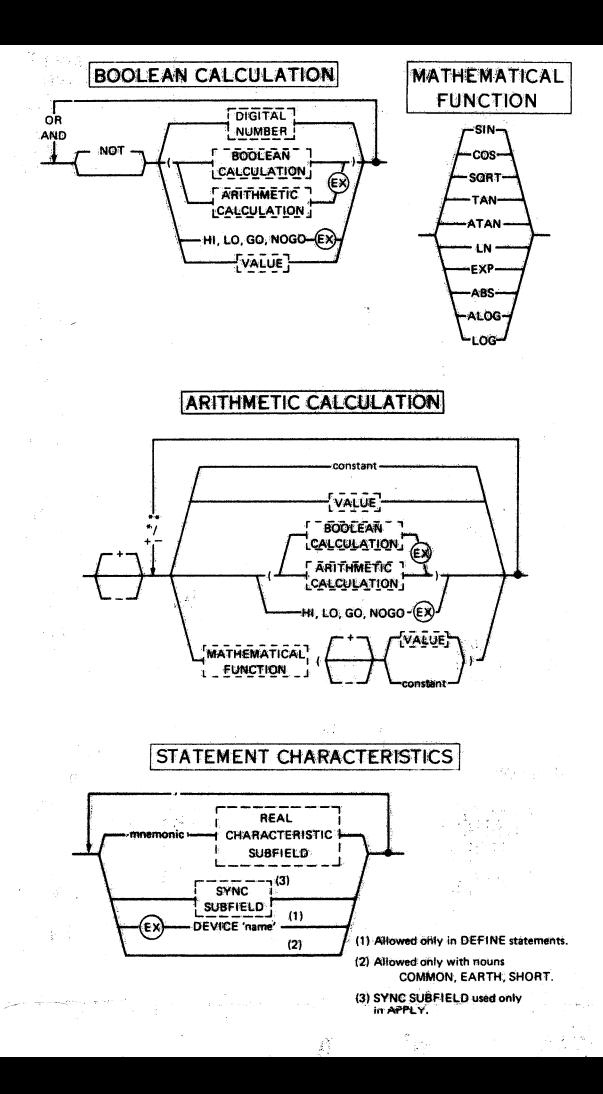

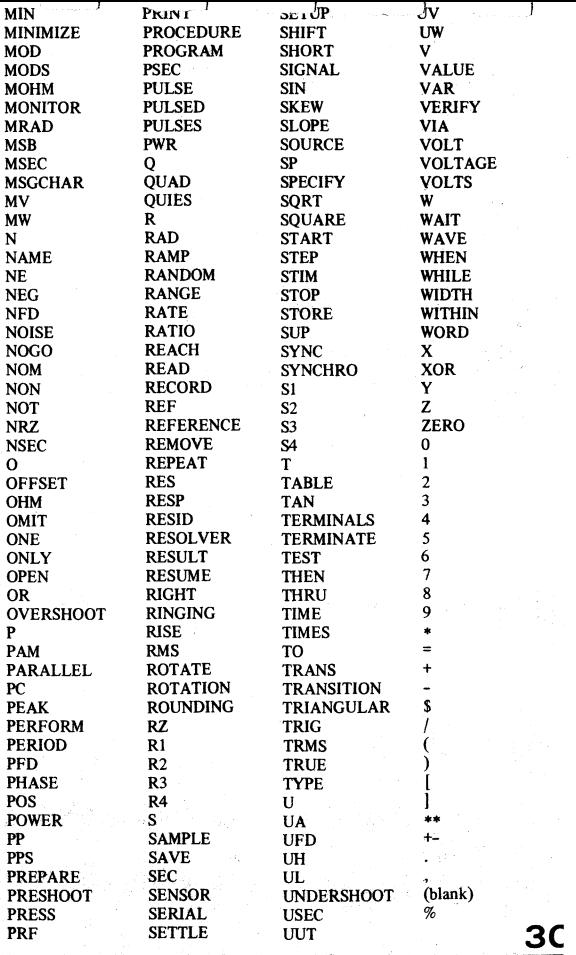

## LANGUAGE - HP ATLAS KEYWORDS

## MATHEMATICAL FUNCTION VALUES

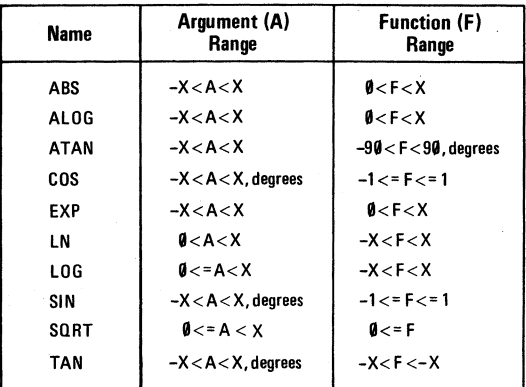

31

X equals largest possible value, 1.6E +-38

Fold out for page 32.

#### *ANCHACE* **COL** πп TIANC ANIFIED м NENGION

### HP ATLAS NOUN-MODIFIER-DIMENSION COMBINATIONS

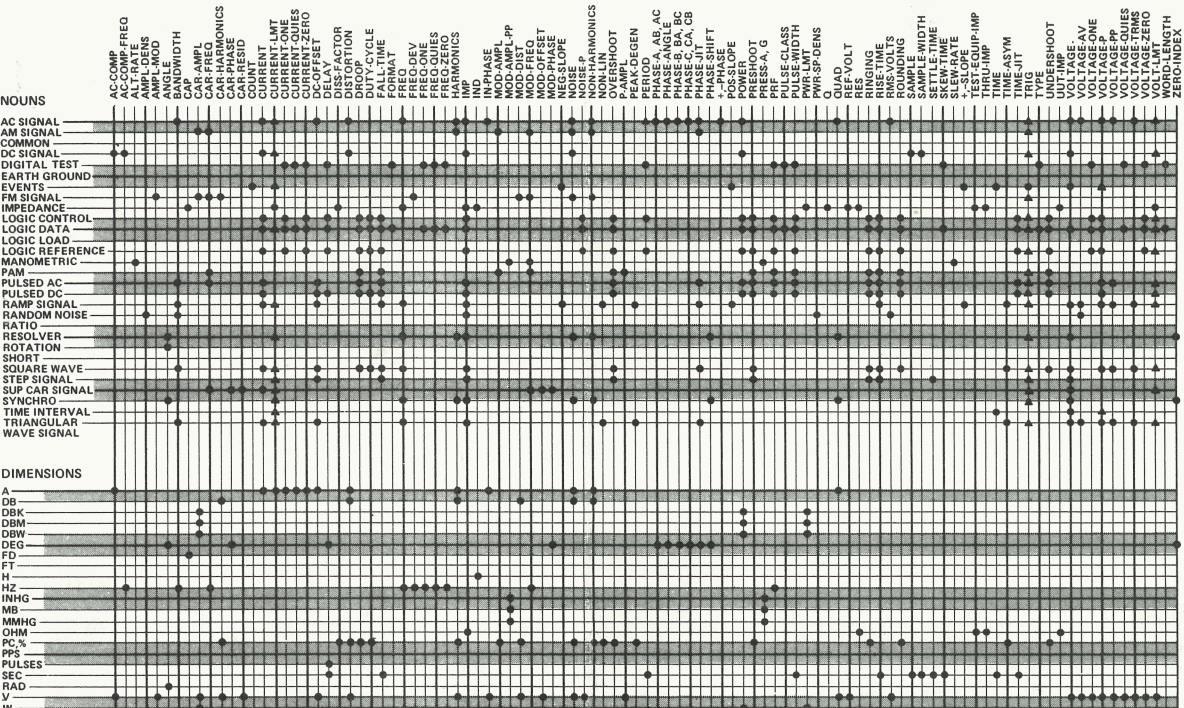

**LANGUAGE - NOUN-MODIFIER-DIMENSION COMBINATIONS** 

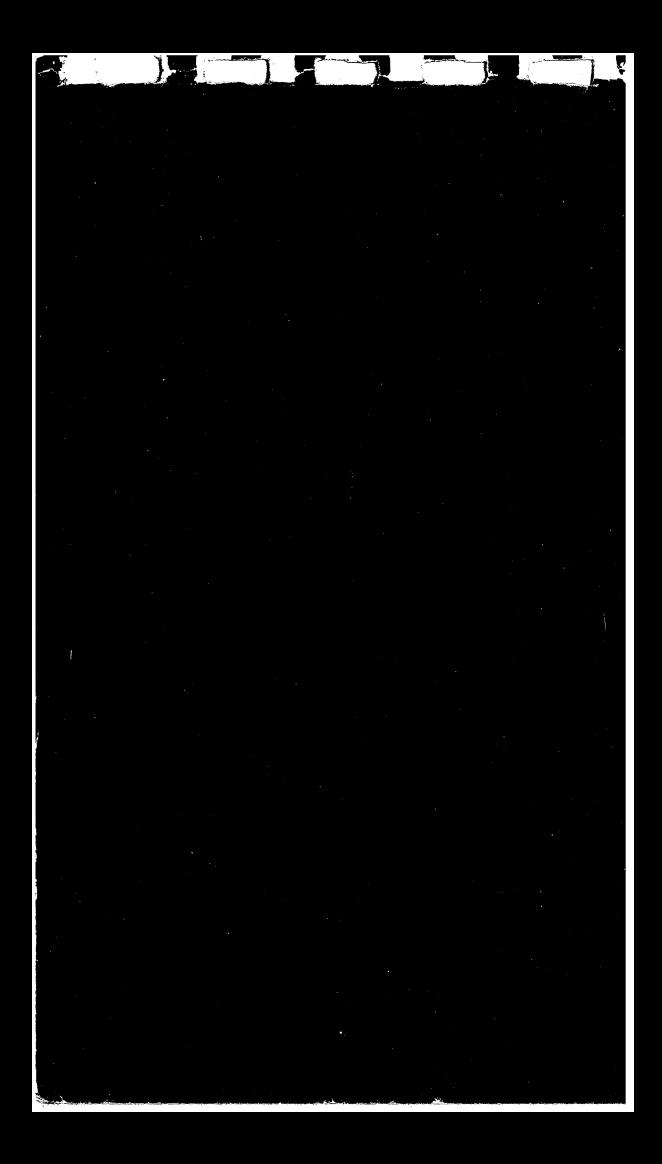